## **Datenblatt**

## Herz-Bierdeckel

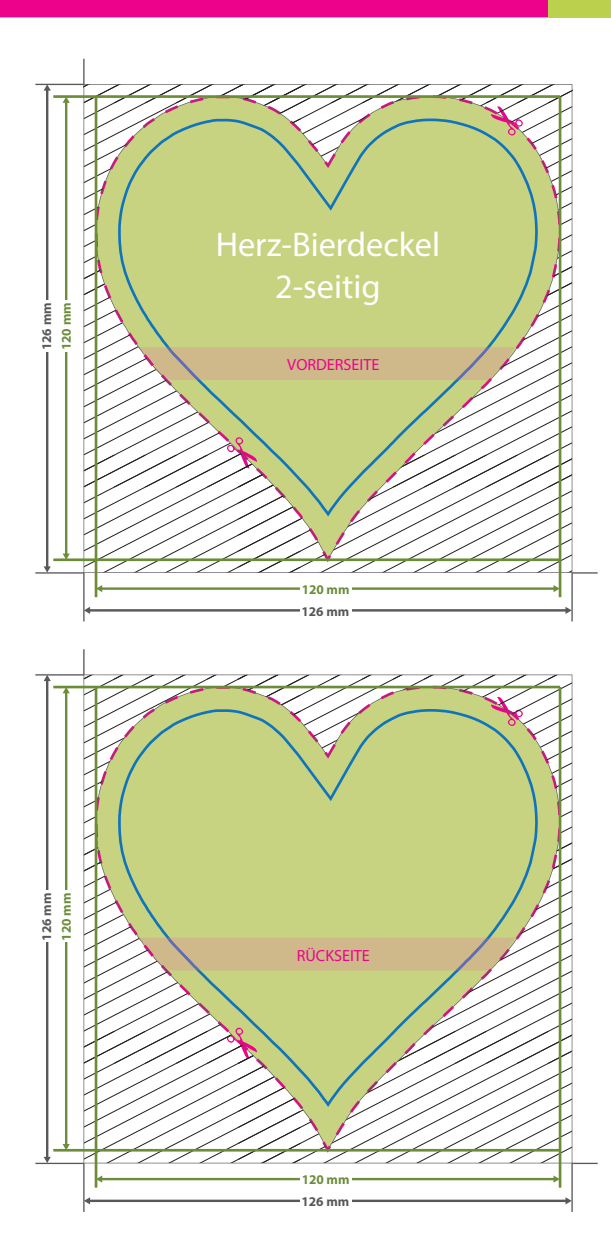

## WirmachenDruck.de

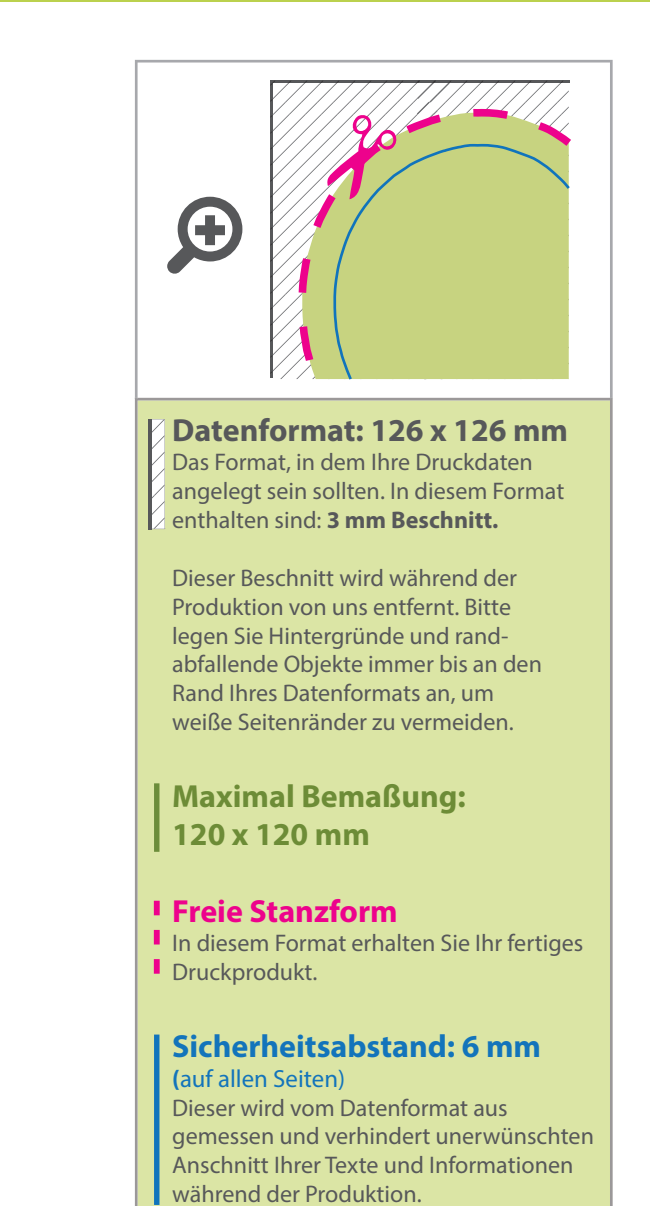

## 5 Tipps zur fehlerfreien Gestaltung Ihrer Druckdaten

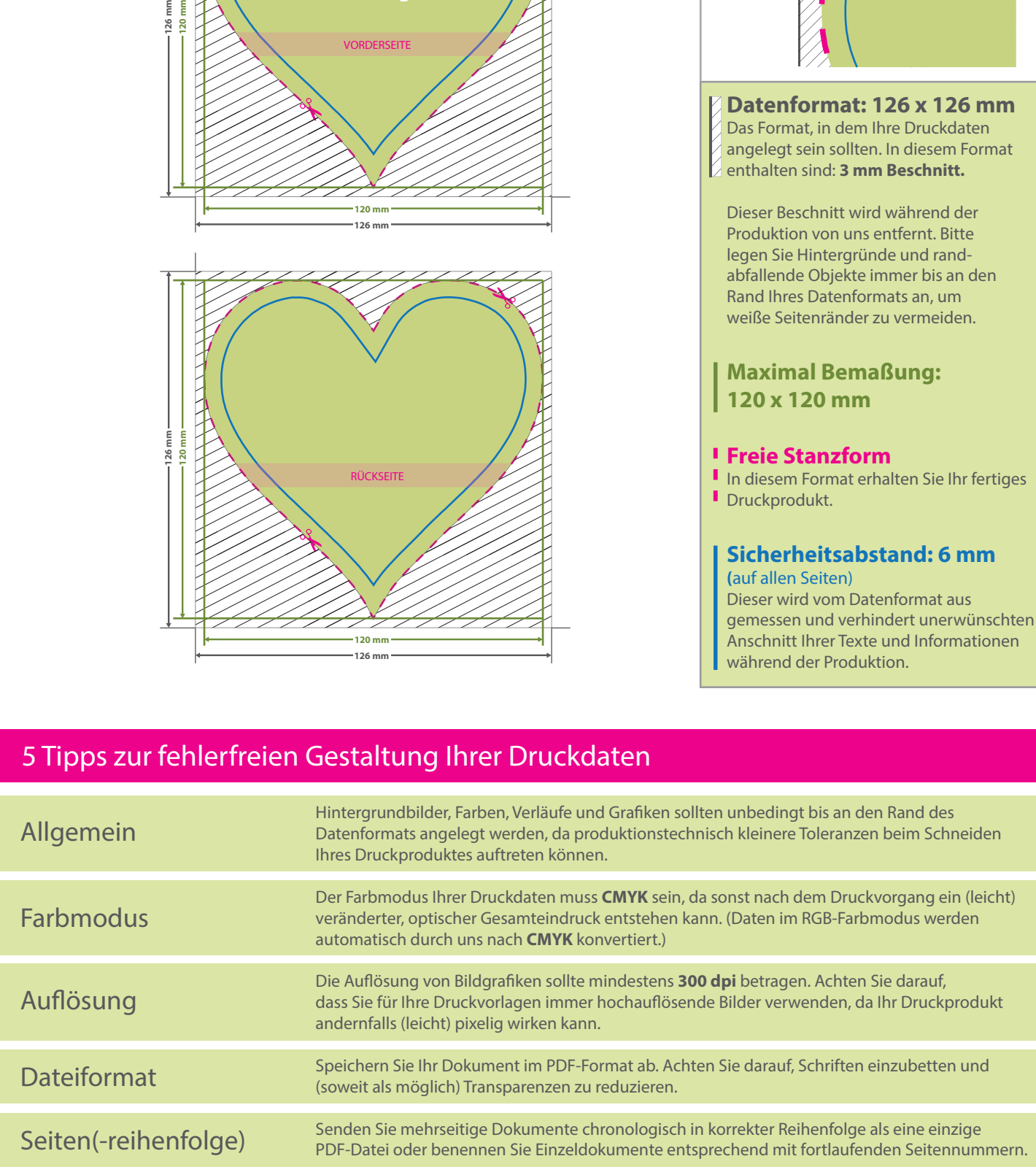